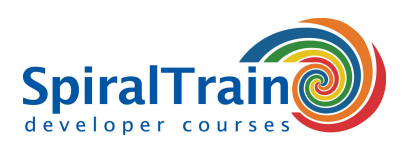

# **Web Services in .NET**

### **Audience Web Services in .NET Course**

This course is intended for developers who want to understand and use .NET WCF Web Services in their applications.

#### **Prerequisites Course Web Services in .NET**

To participate in this course knowledge and experience with C# is required and knowledge of ASP.NET is beneficial for a proper understanding.

### **Realization Training Web Services in .NET**

The course has a hands-on nature. The theory is treated on the basis of presentation slides. The theory is interspersed with demos and exercises. The course materials are in English.

### **Certification Web Services in .NET**

Participants receive a certificate Web Services in .NET after successful completion of the course.

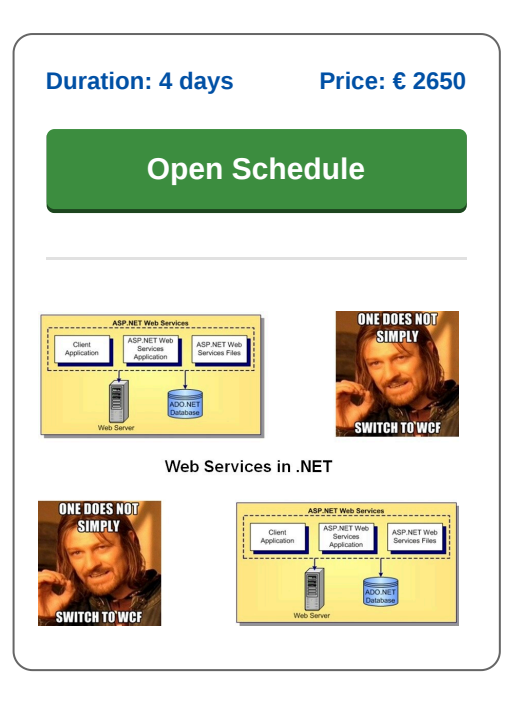

# **Content Course Web Services in .NET**

In the course Web Services in .NET participants learn to develop Web Services using Windows Communication Foundation (WCF) and C#. The emphasis is on SOAP services, but attention is also paid to REST Services with the Web API.

### **WCF Intro**

The course Web Services in .NET begins with a discussion of WCF Web Services features. Among other things, the contracts that play a role in this are discussed, such as WCF Contracts, Service Contracts, Data Contracts and Message Contracts.

### **SOAP and WSDL**

Attention is also paid to the fundamentals of the Simple Object Access Protocol (SOAP) and the Web Services Description Language (WSDL) that are essential for creating interoperable Web Services. The SOAP messages from a simple Web Service are intercepted and the WSDL is analyzed.

### **XML Schema**

XML Schema, which defines the content of XML messages in terms of content model and data types, is also discussed. The role of XML Schema in the mapping between XML and C# is covered as well.

### **Hosting**

The various options for hosting WCF Web Services such as self hosting, hosting in Windows services and hosting in IIS are treated.

#### **Contracts**

The course Web Services in .NET also covers the techniques for creating and debugging ASP.NET Web services and contracts using Visual Studio .NET and creating Web Services clients using the direct use of the .NET API.

#### **Instance Management**

And the possibilities of managing WCF service instances such as per call services, per session services or singleton services are also on the agenda.

#### **Binding**

The various protocols over which WCF Web Services can operate, such as HTTP, HTTPS, TCP and UDP, and how to configure them, are treated.

#### **Message Patterns**

How WCF Web Services can use various message patterns such as one way, request-reply, callback and sessionfull, is part op the program as well.

### **Web API REST Services**

Finally it is discussed how REST Services, in which JSON Data is sent, are implemented with the Web API.

**SpiralTrain BV** Standerdmolen 10, 2e verdieping 3995 AA Houten

**info@spiraltrain.nl** www.spiraltrain.nl Tel.: +31 (0) 30 – 737 0661

**Locations** Houten, Amsterdam, Rotterdam, Eindhoven, Zwolle, Online

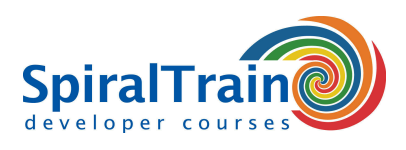

# **Modules Course Web Services in .NET**

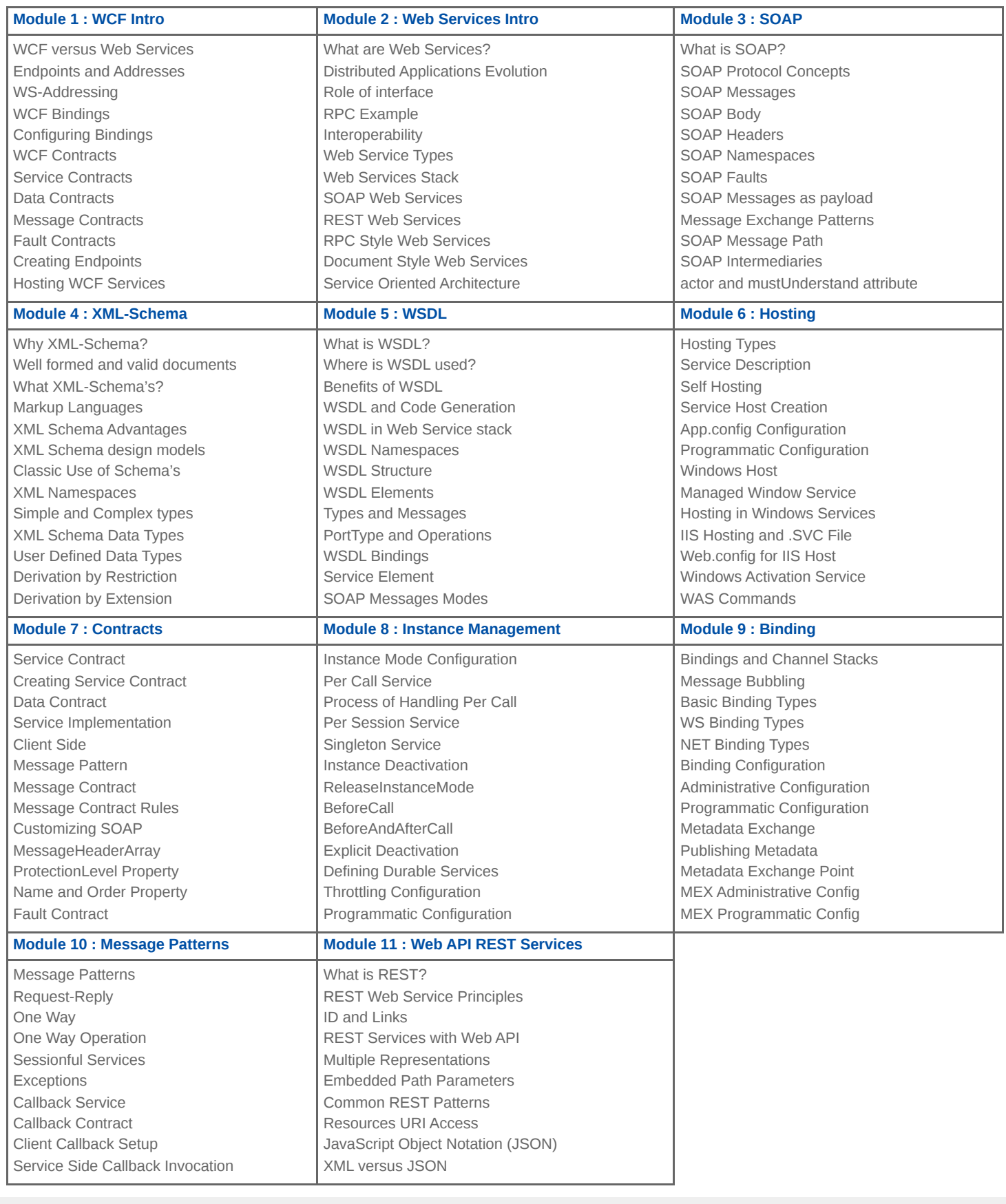

# **SpiralTrain BV**

Standerdmolen 10, 2e verdieping 3995 AA Houten

## **info@spiraltrain.nl** www.spiraltrain.nl

Tel.: +31 (0) 30 – 737 0661

**Locations** Houten, Amsterdam, Rotterdam, Eindhoven, Zwolle, Online